## МЕЖГОСУДАРСТВЕННОЕ ОБРАЗОВАТЕЛЬНОЕ УЧРЕЖДЕНИЕ ВЫСШЕГО ОБРАЗОВАНИЯ «БЕЛОРУССКО-РОССИЙСКИЙ УНИВЕРСИТЕТ»

Кафедра «Программное обеспечение информационных технологий»

## **ТЕНХНОЛОГИИ ИНТЕРНЕТ-ПРОГРАММИРОВАНИЯ**

*Методические рекомендации к курсовому проектированию для студентов направлений подготовки 09.03.01* **«***Информатика и вычислительная техника***»** *и 09.03.04* **«***Программная инженерия***»**  *очной формы обучения*

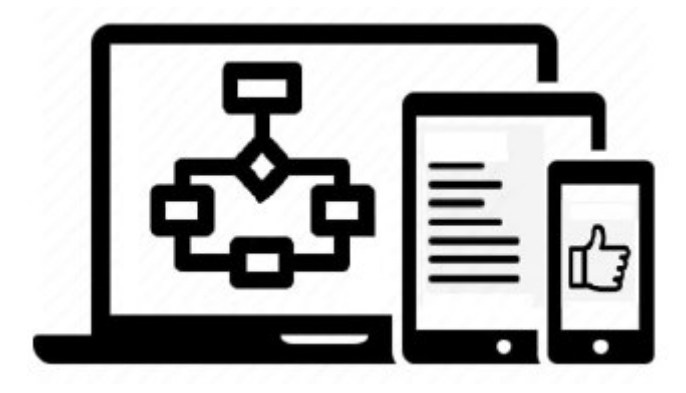

Могилев 2023

## Рекомендовано к изданию учебно-методическим отделом Белорусско-Российского университета

Одобрено кафедрой «Программное обеспечение информационных технологий» «26» апреля 2023 г., протокол № 10

Составитель канд. техн. наук, доц. Э. И. Ясюкович

Рецензент. Ю. С. Романович

Методические рекомендации к курсовому проектированию для студентов направлений подготовки 09.03.01 «Информатика и вычислительная техника» и 09.03.04 «Программная инженерия» очной формы обучения.

Учебное издание

## ТЕХНОЛОГИИ ИНТЕРНЕТ-ПРОГРАММИРОВАНИЯ

Ответственный за выпуск В. В. Кутузов

Компьютерная верстка Н. П. Полевничая

Корректор А. А. Подошевко

Подписано в печать Формат 60×84/16. Бумага офсетная. Гарнитура Таймс. Печать трафаретная. Усл. печ. л. Уч.-изд. л. Тираж 21 экз. Заказ №

> Издатель и полиграфическое исполнение: Межгосударственное образовательное учреждение высшего образования «Белорусcко-Российский университет». Свидетельство о государственной регистрации издателя, изготовителя, распространителя печатных изданий № 1/156 от 07.03.2019. Пр-т Мира, 43, 212022, г. Могилев.

> > © Белорусско-Российский университет, 2023

## **Содержание**

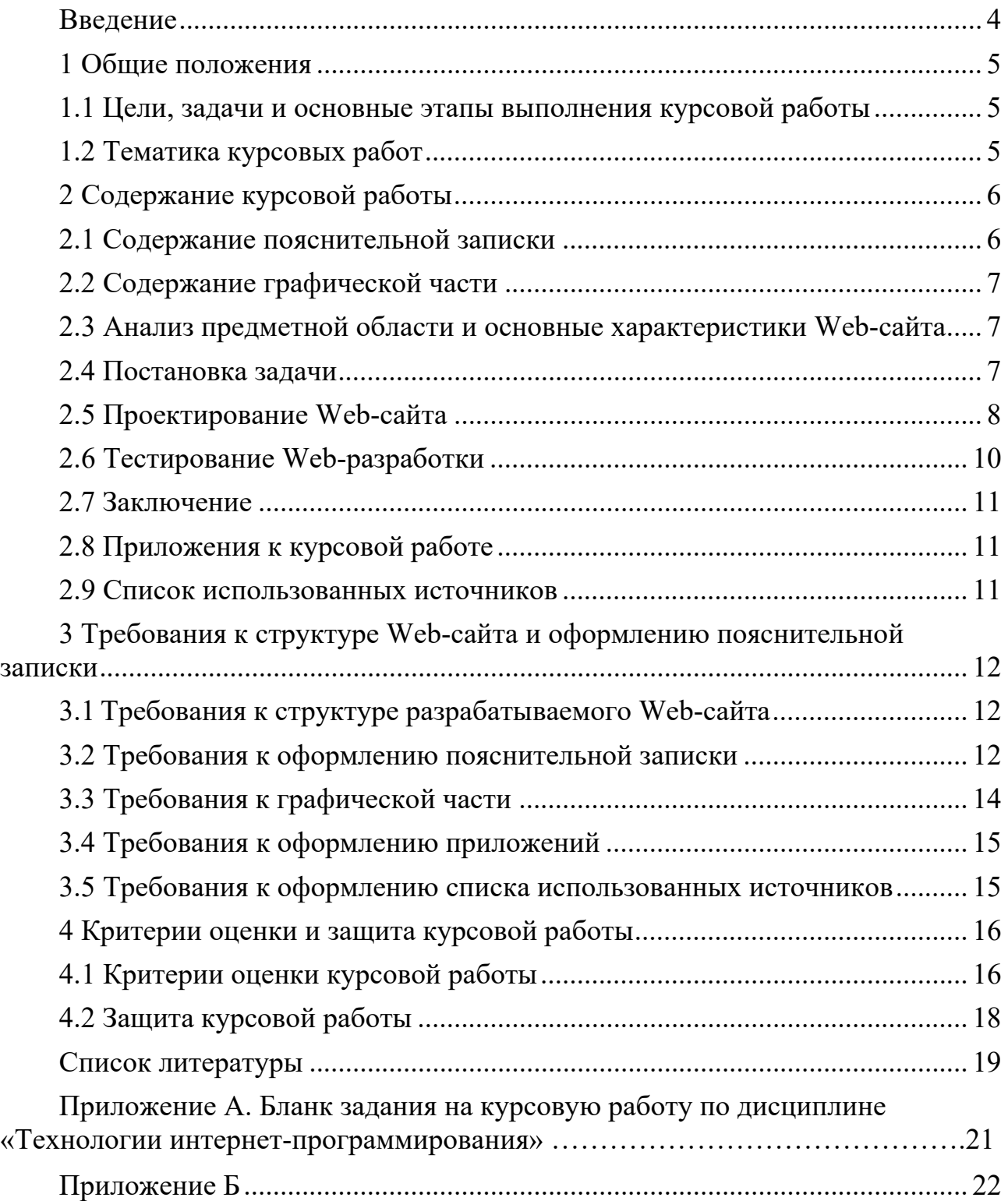

#### Введение

Повышение технических характеристик компьютеров значительно расширили области использования информационных технологий, которые нашли широкое применение в бытовой технике (телефоны, телевизоры, электронные часы и многие другие), в городском хозяйстве (энерго-, тепло-, водоснабжение, регулировка движения транспорта), на производстве (робототехника, управление технологическими процессами) и т. д. Кроме этого, появилась возможность выполнять на компьютерах различные операции, включая научные расчеты на удаленном кластере, под которым понимается группа компьютеров, объединенных высокоскоростными каналами связи.

Цель методических рекомендаций заключается в закреплении студентами знаний по дисциплине «Технологии интернет-программирования» (ТИП) и приобретении практических навыков использования основных ее положений для выполнения курсовой работы и решения прикладных задач.

Современное сайтостроение выполняется с использованием языка гипертекстовой разметки HTML, языка программирования JavaScript, а также библиотек, созданных для упрощения процессов разработки сайтов. Одной из популярных библиотек, используемых в Web-программировании, является библиотека *j*Query. которая содержат более 80 функций.

Курсовая работа должна быть представлена как законченная разработка, выполненная под руководством научного руководителя, свидетельствующая об использовать современные эффективные умении студента технологии Web-программирования для разработки сайтов. Работа должна также показать, что студент умеет работать с литературными источниками и информационными ресурсами интернета, обобщать и анализировать используемые технологии и фактический материал, используя теоретические знания и практические навыки, полученные при освоении дисциплины ТИП.

Выполнение курсовой работы позволит студентам закрепить и расширить знания, полученные при изучении названной дисциплины, улучшить навыки разработки интерактивных Frontend- и Backend-приложений, повысить эффективность работы с литературой и интернет-источниками, а также совершенствовать умения делать научно обоснованные выводы и рекомендации.

Выбор темы курсовой работы производится на основе приведенного в приложении списка рекомендуемых тем. Допускается также самостоятельный выбор темы курсовой работы студентом при условии согласования ее с руководителем курсовой работы и утверждения заведующим кафедрой.

#### 1 Общие положения

#### 1.1 Цели, задачи и основные этапы выполнения курсовой работы

Цель курсовой работы по дисциплине ТИП заключается в разработке Web-сайта с использованием языка HTML, таблицы стилей CSS, языка программирования JavaScript и многофункциональной библиотеки jQuery, а также языка программирования РНР.

В процессе выполнения курсовой работы студенты должны расширить такие компетенции, как навыки, умения и опыт работы с современными технологиями разработки клиентских Web-сайтов.

К основным задачам курсовой работы относятся:

- закрепление и углубление теоретических знаний, полученных в процессе изучения дисциплины ТИП;

- закрепление практических навыков работы с HTML-документами, каскадными таблицами стилей, а также языками программирования JavaScript;

- углубление теоретических знаний и современных технологий сайтостроения;

- расширение практических навыков разработки Web-приложений, соответствующих современному уровню развития интернет-технологий.

Выполнение курсовой работы состоит из следующих этапов:

- выбор темы курсовой работы;

- разработка внутренней структуры создаваемого Web-сайта;

- подбор контента (информационного наполнения) Web-страниц, входящих в состав разрабатываемого Web-сайта;

- разработка HTML-кода Web-страниц проектируемого Web-сайта;

- разработка каскадных таблиц стилей для обеспечения единства стиля при оформлении Web-сайта;

- разработка программного кода приложений JavaScript;

- отладка и совершенствование проектируемого Web-сайта;

- написание пояснительной записки;

- разработка графической части.

#### 1.2 Тематика курсовых работ

Темы курсовых работ должны быть актуальными и направленными на разработку Web-сайтов с использованием современных интернет-технологий. Примерная тематика курсовых работ приведена в таблице Б.1 и доводится преподавателем до сведения студентов на первом занятии по дисциплинам ТИП.

Утверждение выбранных тем курсовых работ выполняется руководителем по согласованию со студентами. По решению кафедры может быть сформулирована комплексная тема курсовой работы, разрабатываемая несколькими студентами, каждому из которых выдается конкретное задание. Каждый этап комплексной курсовой работы должен иметь свое название, вытекающее из общей

формулировки темы, выполняться одним студентом и оформляться отдельной пояснительной запиской.

Тема курсовой работы может быть предложена представителем работодателя по профилю подготовки. При этом задание с ним согласовывается, подписывается руководителем и утверждается заведующим кафедрой ПОИТ.

## **2 Содержание курсовой работы**

#### *2.1 Содержание пояснительной записки*

Курсовая работа состоит из пояснительной записки, не менее 20 страниц текста без учета приложений, и графической части, выполняемой на трех листах формата А3 (297  $\times$  420 мм).

Пояснительная записка должна содержать: титульный лист, бланк задания, содержание, введение, последовательное изложение всех ее разделов с использованием существующей терминологии и стандартов, а также заключение, список использованных источников и приложения.

Структура пояснительной записки и объем ее основных разделов приведены в таблице 2.1.

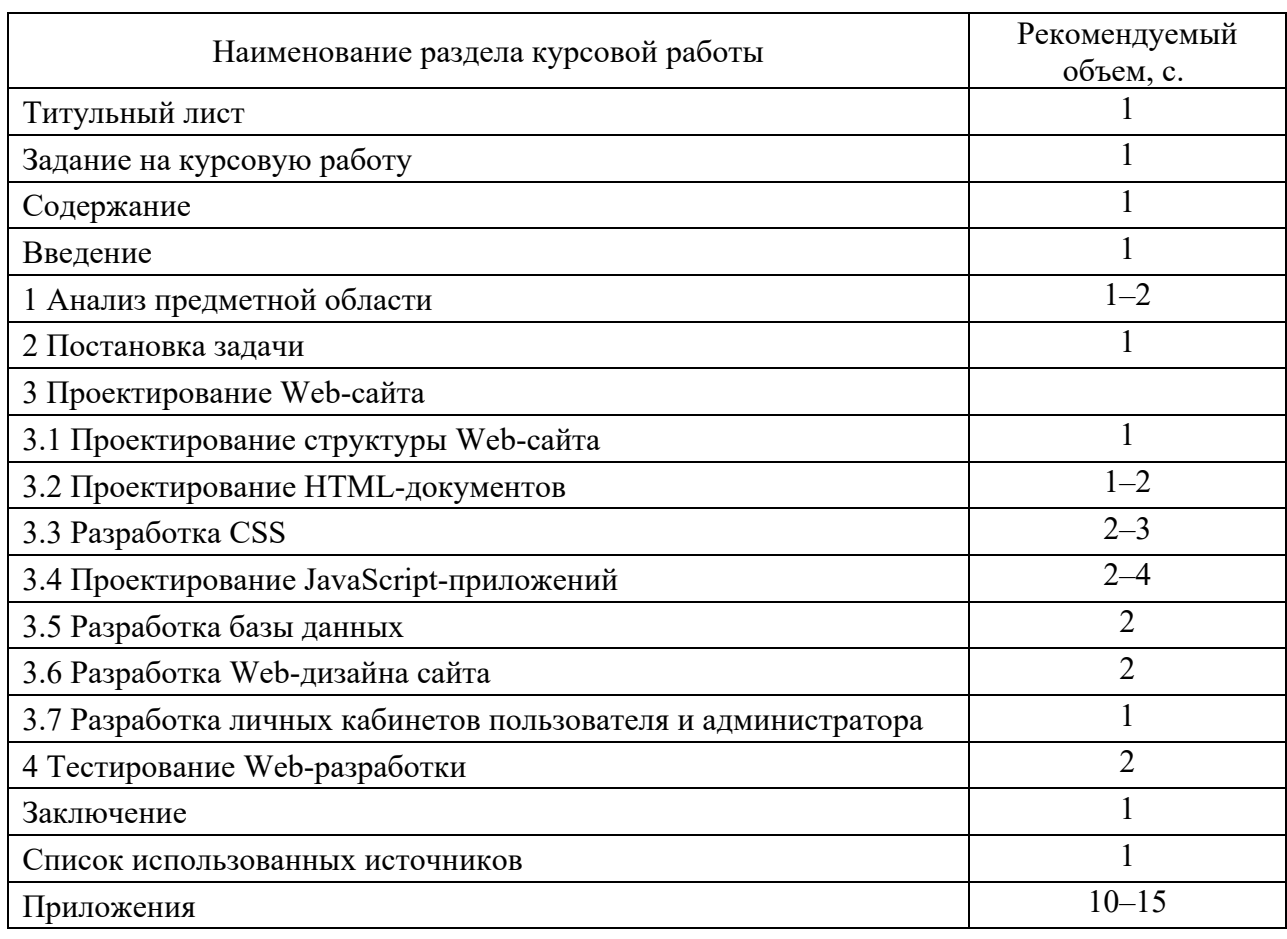

Таблица 2.1 – Основные разделы пояснительной записки

Основными требованиями, предъявляемыми к пояснительной записке, являются четкость и логическая последовательность изложения материала, убедительность аргументации, краткость и ясность формулировок. В тексте записки не должно быть общих фраз, очевидных выводов и т. п.

Пояснительная записка сдается на проверку в отпечатанном и электронном вариантах.

#### 2.2 Содержание графической части

Графическая часть работы должна содержать постановку задачи, основной HTML-документ разработанного Web-сайта, а также виды спроектированных Web-страниц.

Выполнять графическую часть курсовой работы рекомендуется на листах формата А3, а также в виде презентации, необходимой для демонстрации ее при защите. Перечень листов графической части курсовой работы приведен в таблице 2.2.

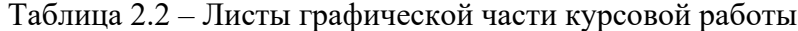

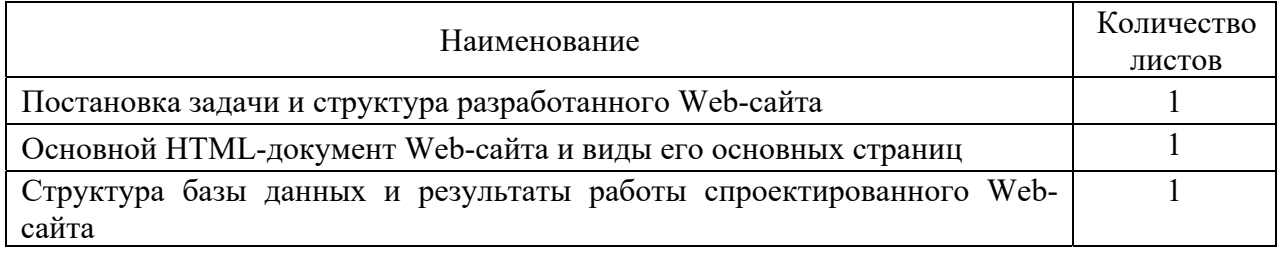

#### 2.3 Анализ предметной области и основные характеристики Web-caŭma

Проектирование Web-сайта начинается с разработки его общего вида главной страницы, содержащей необходимые разделы, первым из которых является раздел «Анализ предметной области». В указанном разделе необходимо привести обзор литературы по теме курсовой работы, а также результаты анализа актуальных, наиболее популярных и эффективных технологий разработки Web-сайтов, которые могут быть использованы при выполнении курсовой работы.

В данном разделе следует также указать основные характеристики проектируемого Web-сайта и варианты поведения его Web-страниц.

#### 2.4 Постановка задачи

После выбора темы курсовой работы необходимо сформулировать цель и определить задачи, выполнение которых приведет к ее достижению. В данном разделе требуется также указать такие требования, предъявляемые к проектируемому Web-сайту, как работоспособность всех разрабатываемых HTML-страниц, CSS-селекторов и JavaScrip-приложений. То есть данный раздел должен содержать постановку задачи курсовой работы, соответствующей указанной в залании теме.

Постановка задачи является первостепенной задачей разработки Web-сайта. Например, постановку задачи разработки Web-сайта торговой фирмы можно сформулировать следующим образом:

1) сформулировать цель разработки Web-сайта, которой может быть, например, привлечение клиентов с учетом особенностей бизнеса и потребностей целевой аудитории;

2) выбрать методику проектирования сайта, содержащую такие этапы, как сбор и компоновка информации, создание шаблонов и программных компонентов;

3) разработать дизайн сайта, определяющий основные требования его внешнего вида;

4) разработать оптимальный интерфейс интернет-услуг;

5) разработать HTML и SCC, а также JavaScript-приложения проектируемого Web-сайта:

6) выполнить отладку и тестирование компонентов Web-сайта;

7) выполнить расчет показателей надежности интернет-услуг сайта, например, с использованием алгоритма взаимодействия программных модулей между собой в процессе работы с сайтом.

Разработанный интерфейс взаимодействия с пользователями сайта должен носить не только привлекательный, но и рекламный характер, и не содержать лишних элементов и лишней информации, чтобы интерфейс не содержал кнопок редко используемых элементов и не выглядел перегруженным, а загрузка сайта происходила в максимально короткое время.

### 2.5 Проектирование Web-сайта

В данном разделе курсовой работы необходимо выполнить семь подразделов, перечисленных в разделе 3 (см. таблицу 2.1).

В подразделе 3.1 – первом подразделе указанного раздела, требуется раскрыть структуру разрабатываемого Web-сайта, изложить используемые для его создания технологии, указать его назначение, привести виды главной и всех второстепенных страниц. Проектируемый Web-сайт должен представлять собой схему взаимосвязанных HTML-файлов, стилизированных CSS-правил, разрабатываемых JavaScript-приложений, и определяться содержащимися в нем страницами, объединенными в смысловые разделы.

С точки зрения пользователя структура Web-сайта может быть представлена в виде системы навигации, используемой для просмотра его содержимого, и схемы связей между страницами.

Во втором подразделе «Проектирование HTML-документов» необходимо изложить используемые технологии и средства разработки HTML-страниц проектируемого сайта. Здесь следует привести подробное описание одной из разработанных HTML-страниц, которая должна содержать комментарии к наиболее сложным тегам и блочным элементам.

Третий подраздел «Разработка CSS» должен содержать описание используемых CSS-селекторов, их свойств и значений, необходимых для оформления разрабатываемых HTML-страниц.

В четвертом подразделе «Проектирование JavaScript-приложений» требуется привести разработанные программные функции для создания интерактивных веб-страниц проектируемого сайта, позволяющие улучшить процессы взаимодействия клиентов с веб-сайтом. В данном подразделе необходимо изложить назначение и технологии использования разрабатываемых JavaScript приложений, необходимых для проектируемого Web-сайта. JavaScript является языком программирования, позволяющим добавить на Web-страницы интерактивность и динамику, делая их интерфейс предельно эргономичным и удобным.

Пятый подраздел «Разработка базы данных» должен содержать структуру, технологии разработки и способы подключения создаваемой реляционной базы данных к проектируемому Web-сайту. В данном подразделе целесообразно также привести характерные особенности физической модели разрабатываемой базы данных. Физическая модель базы данных определяет способы размещения данных в среде хранения и способы доступа к ним, поддерживаемые на физическом уровне, и включает в себя все необходимые таблицы, столбцы, связи, свойства базы данных для ее физической реализации.

Важными параметрами физической модели базы данных являются ее профизическое изводительность, стратегия индексации, хранилище  $\overline{M}$ денормализация.

Под денормализацией базы данных понимается приведение ее структуры в состояние, не удовлетворяющее требованиям нормализации. Нормализация это метод проектирования базы данных, который позволяет привести ее к минимальной избыточности.

В шестом подразделе «Разработка Web-дизайна сайта» необходимо построить удобную, легко воспринимаемую структуру Web-сайта, выполнить его графическое оформление, скорректировать графические элементы и их расположение на Web-страницах, а также установить необходимые параметры создаваемых элементов, таких как цвет используемых графических и мультимедийных элементов, шрифтов, текстур и т. д.

Под текстурой понимается универсальный элемент, используемый в вебдизайне, представляющий собой растровое изображение, отображающее совокупность цветов, свойств окраски, иллюзий рельефа какого-либо реального или вымышленного объекта. Она может выделять такие элементы, как заголовки, иконки или кнопки, которые привлекают внимание к основным разделам Web-страниц и призывают к предлагаемому действию. Использование текстур в Web-дизайне является одним из наиболее популярных способов накладывания изображений на элементы Web-страниц.

В седьмом подразделе третьего раздела «Разработка личных кабинетов пользователя и администратора» требуется изложить структуру разработанных личных кабинетов пользователя и администратора проектируемого Web-сайта, а также скриншотов, отображающих процессы функционирования названных кабинетов. В данном подразделе необходимо также привести разработанные Web-приложения, используемые администратором.

Личный кабинет пользователя - это его персональная страница, доступная после авторизации, в которой хранятся его данные, действия и заявки, а также файлы и документы. Под личным кабинетом пользователя понимается также его рабочее пространство в рамках сайта, сервиса или мобильного приложения.

В личном кабинете администратор может редактировать личные данные и настройки аккаунта.

Администратор может работать в клиентской программе, войдя со своим логином и паролем, может создать дополнительных пользователей на странице «Пользователи» и назначить им логины, пароли и права для работы с клиентской программой. На странице «Управление проектами» администратор создает, удаляет и переименовывает проекты, а на странице «Настройки прав пользователя» устанавливает доступ к ним пользователей и может редактировать список проектов.

#### 2.6 Тестирование Web-разработки

В четвертом разделе «Тестирование Web-разработки» необходимо привести результаты тестирования разработанного Web-сайта в различных браузерах, не менее четырех, например, Google Chrome, Mozilla Firefox, Samsung, Opera, а также, используя специальные валидаторы (проверки), подтвердить соответствие разработанного Web-сайта цели, задачам его разработки и стандартам HTML5, CSS3 и JavaScript.

Таким образом, перед тем, как выложить разработанный Web-сайт, необходимо провести его тестирование, позволяющее улучшить пользовательский интерфейс, Web-дизайн, скорость и стабильность работы, читабельность информации, удобство переходов по страницам сайта, защищенность от Web-атак, а также проверить работоспособность всех его функций, указанных в постановке задачи.

Целесообразно также проверить такие требования, предъявляемые к Webсайту, как рациональное использование шрифтов, цвета, заголовков и подзаголовков, ссылок и списков, абзацев и отступов, таблиц, цитат и других.

При проектировании дизайна сайта важно правильно выбрать типы и цветовую гамму шрифтов его текста, а также сочетания иконок, линий, кнопок, фона различных блоков и навигационных панелей.

При использовании на сайте заголовков их типы целесообразно определять по назначению. Например, заголовок h1, используемый в сайте, должен быть темой страницы и выделяться, по меньшей мере, увеличенным размером, и быть уникальным и единственным на каждой Web-странице. Подзаголовки h2 и h3 должны отличаться от заголовка h1, могут повторяться и быть на странице в любом необходимом количестве.

Гиперссылки на сайте должны отличаться от основного текста. Самым популярным вариантом оформления гиперссылки является ее сплошное или пунктирное подчеркивание, содержащее контрастный цвет шрифта. При наведении курсора мышки на гиперссылку должно происходить изменение ее цвета.

При использовании списков необходимо, чтобы их перечисления эффектно выглядели на странице и отличались от обычного текста.

Важно также правильно установить расстояние между элементами Web-страницы, которое существенно влияет на впечатление, которое получает пользователь при контакте с контентом и сайтом.

Чтобы разработанный Web-ресурс одинаково отображался в различных браузерах, тратилось меньше времени на его загрузку, а поисковые системы лучше понимали контент, обязательным пунктом в тестировании должна быть проверка на валидность верстки, которая определяет, как будет выглядеть Webстраница в разных браузерах и различных операционных платформах.

Валидный код загружается предсказуемо и быстрее невалидного, поэтому валидность влияет на восприятие страниц и сайтов поисковыми системами.

#### 2.7 Заключение

Заключение должно содержать краткую формулировку полученных результатов, подтверждающих достижение цели курсовой работы, а также эффективность работы спроектированного Web-сайта.

В заключении необходимо также подтвердить актуальность выполненной работы, привести описание используемых подходов, методик и способов получения результатов, перечислить задачи, которые были решены, указать пути их внедрения и дальнейшего совершенствования, сформулировать выводы по полученным результатам, а также изложить перспективы деятельности в данной предметной области.

#### 2.8 Приложения к курсовой работе

В приложении к курсовой работе рекомендуется разместить тексты разработанных HTML-документов и используемые для оформления сайта каскадные таблицы стилей с комментариями к ним, а также тексты разработанных приложений на языке программирования JavaScript.

#### 2.9 Список использованных источников

Список использованной литературы должен содержать библиографический перечень источников и Web-ресурсы, информация которых использовалась при выполнении курсовой работы.

## **3 Требования к структуре Web-сайта и оформлению пояснительной записки**

#### *3.1 Требования к структуре разрабатываемого Web-сайта*

Разрабатываемый Web-сайт должен содержать не менее четырех Web-страниц. Для эффективного функционирования сайта необходимо предусмотреть систему навигации по сайту, на главной странице которого должны быть созданы текстовые и графические гиперссылки для перехода на его другие Web-страницы.

На главной странице разрабатываемого сайта необходимо создать навигационную карту, а на каждой дополнительной странице – гиперссылки для перехода на главную страницу.

При разработке Web-страниц сайта необходимо использовать различные элементы гипертекста, такие как заголовки различных уровней, маркированные и нумерованные списки, элементы компьютерной графики, теги **div** для группировки элементов HTML-страниц и другие теги HTML5.

Для формирования внутренней структуры разрабатываемого Web-сайта можно использовать систему фреймов или вложенных таблиц, т. е. таблиц, внутри которых содержатся другие таблицы. Однако страницы, содержащие вложенные таблицы загружаются медленнее.

К структуре разрабатываемого сайта предъявляются требования поисковых систем, под которые подстраиваются веб-мастера.

Наполнение контентом страниц проектируемого Web-сайта можно выполнять с использованием самых разнообразных источников, включая различную электронную литературу и информацию, представленную во Всемирной сети.

Стилевое единство разрабатываемого сайта можно обеспечить с помощью CSS-каскадных таблиц стилей, позволяющих оформить гарнитуру, размер, цвет и начертание текста, заголовки различных уровней и списки, а также абзацы, гиперссылки и страницы в целом.

Для придания сайту определенного единообразия и поддержки выбранного для него стиля оформления достаточно использовать одну общую таблицу стилей, которая будет подключаться с помощью соответствующих команд в заголовочной части каждой Web-страницы разрабатываемого сайта.

#### *3.2 Требования к оформлению пояснительной записки*

Оформление пояснительной записки курсовой работы выполняется на листах формата А4 в соответствии с требованиями ГОСТ 2.105‒95 *Общие требования к текстовым документам*. Текстовая часть пояснительной записки выполняется машинным способом шрифтом Times New Roman 14 pt, абзацный отступ 1,25 см, межстрочный интервал – множитель 1,15, выравнивание – по ширине.

Все страницы пояснительной записки должны содержать стандартную рамку и иметь сквозную нумерацию страниц. Титульный лист и лист задания на курсовую работу не нумеруются, но при подсчете числа страниц считаются соответственно первой и второй страницами.

Расстояние от рамки до края листа слева 20 мм, остальные – 5 мм, а от рамки формы до границ текста в начале и в конце строк должно быть не менее 3 мм. Расстояние от верхней и нижней строк текста до верхней и нижней рамок – не менее 10 мм.

Каждая страница должна быть заполнена не менее чем на 75 %. Если рисунок переносится на следующую страницу, то на текущую необходимо переместить последующий текст.

Заголовки разделов и подразделов следует печатать с абзацного отступа с прописной буквы и без точки в конце. Переносы слов в названиях заголовков не допускаются. Наименования разделов «Содержание», «Введение» и «Список использованных источников» располагаются симметрично тексту по центру. Каждый новый раздел следует начинать с новой страницы. Расстояние между заголовком и текстом должно составлять два интервала, а между заголовками раздела и подразделом – один интервал.

Перед каждой позицией перечисления требований и положений проставляется дефис с абзаца или, при необходимости, строчная буква с круглой закрывающей скобкой. Разделяются перечисления точкой с запятой.

При использовании формул, научно-технических положений, стандартов и данных, содержащихся в других источниках, необходимо привести ссылку на соответствующие источники литературы, указав в квадратных скобках их номер в списке источников литературы. Этот список составляется либо по алфавиту, либо по мере появления ссылок в тексте пояснительной записки и оформляется в соответствии с ГОСТ 7.1–2003.

На все иллюстрации и таблицы в тексте пояснительной записки должны быть даны ссылки, при этом слова «рисунок» и «таблица» пишутся полностью, например, «из рисунка 2.1 следует …», «в таблице 2.4 приведены …».

В конце заголовков разделов, подразделов, названий иллюстраций и таблиц точка не ставится.

В тексте пояснительной записки необходимо отделять пустой строкой:

- предшествующий текст от рисунка;
- рисунок от подрисуночной подписи;

подрисуночную подпись от последующего текста или заголовка.

Иллюстрации (рисунки, схемы) и таблицы необходимо располагать непосредственно после текста, в котором они упоминаются впервые, или на следующей странице, если в указанном месте они не помещаются. Нумерацию иллюстраций и таблиц необходимо выполнять арабскими цифрами в пределах раздела или всей записки курсовой работы. Иллюстрации должны иметь названия, которые помещаются под ними с абзацного отступа, например, первый рисунок второго раздела подписывается как «Рисунок 2.1 – Название рисунка».

Подрисуночная подпись записывается с абзацного отступа и выравнивается по ширине. Если она занимает более одной строки, то начало ее последующих строк выравнивается по первой букве названия.

Названия таблиц располагаются сверху, начиная с их левого верхнего угла, без абзаца, с выравниванием по ширине и не отделяются от них пустой строкой. Между заголовком и таблицей выполняется полуторный отступ. Отделяется пустой строкой предшествующий текст от заголовка таблицы, а также таблица от последующего текста или заголовка. Четвертая таблица второго раздела, например, подписывается как «Таблица 2.4 – Отчет».

Содержимое таблицы оформляется шрифтом высотой 12 pt с одинарным интервалом между строками. Высота строк таблицы должна быть не менее 8 мм. Шапка таблицы выравнивается по центру, а ее содержимое – однообразно по всем ее строкам.

Заголовки граф и строк таблицы следует писать с прописной буквы, а подзаголовки граф – со строчной буквы, если они составляют одно предложение с заголовком, или с прописной буквы, если они имеют самостоятельное значение. В конце заголовков и подзаголовков таблиц точки не ставятся. Заголовки и подзаголовки граф указываются в единственном числе.

Если строки или колонки таблицы выходят за формат страницы, то таблицу делят на части, помещая одну ее часть под другой. При этом в каждой части на каждой странице таблицы повторяют заголовки ее колонок.

Нижняя граница каждой части таблицы на предыдущей странице не отображается. При делении таблицы на части необходимо заменять заголовки ее колонок номерами. Например, название «Таблица 2.4 – Отчет» указывают один раз над первой частью таблицы, над другими частями пишут слова «Продолжение таблицы 2.4», а на последней странице таблицы – «Окончание таблицы 2.4».

Если в тексте пояснительной записки приводится какой-либо список, например, документов, на основе которых создается информационная система, то необходимо придерживаться следующих требований:

 в качестве маркера списка используется только длинное тире. Расстояние между маркером и текстом составляет примерно один символ;

 каждый пункт списка начинается с абзацного отступа со строчной буквы, заканчивается – точкой с запятой;

 пункт списка, не уместившийся в одной строке, продолжается по уровню основного текста.

#### *3.3 Требования к графической части*

При оформлении графической части сайта целесообразно использовать преимущественно светлые цвета (тона). Основные разделы сайта и его страницы должны быть доступны с его первой страницы, на которой не должно быть большого объема текстовой информации. В дизайне сайта не должны присутствовать мелькающие баннеры, излишний сливающийся текст, ядовитые цвета – неоновый, лимонный и пр.

Графическую часть курсовой работы необходимо оформлять в соответствии с действующими нормами ЕСКД. Изображение должно занимать не менее 70 % площади листа. Высота букв должна быть не менее 5 мм.

#### 3.4 Требования к оформлению приложений

Приложения оформляются как продолжение пояснительной записки. Каждое приложение должно начинаться с новой страницы с указанием вверху посередине страницы слова «ПРИЛОЖЕНИЕ» и его названия прописными буквами русского алфавита начиная с буквы А, а под ними в круглых скобках указывают вид приложения: обязательное, рекомендуемое или справочное.

Далее с новой строки симметрично тексту с прописной буквы записывается заголовок приложения. При ссылках на приложение в тексте пояснительной записки следует писать, например, «в соответствии с приложением А...».

#### 3.5 Требования к оформлению списка использованных источников

Литературные источники - книги, учебники, статьи из журналов, книги и статьи из интернета и т. д., использованные при выполнении курсовой работы, располагаются в порядке ссылок в тексте пояснительной записки или по алфавиту, нумеруются арабскими цифрами без точки и печатаются с абзацного отступа. Библиографическое описание каждого источника выполняется в соответствии с ГОСТ 7.1-2003 Библиографическая запись. Библиографическое описание. Общие требования и правила составления.

Примеры оформления основных литературных источников приведены в таблице 3.1.

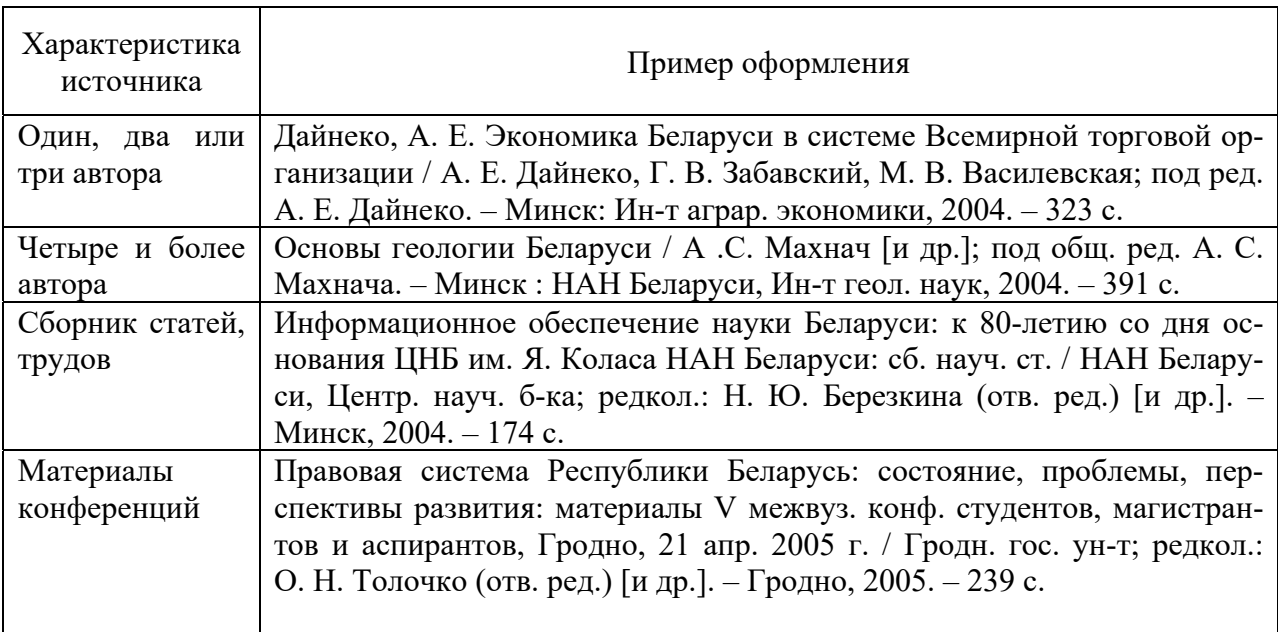

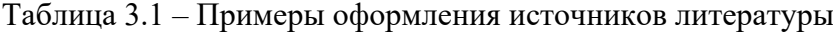

Окончание таблицы 3.1

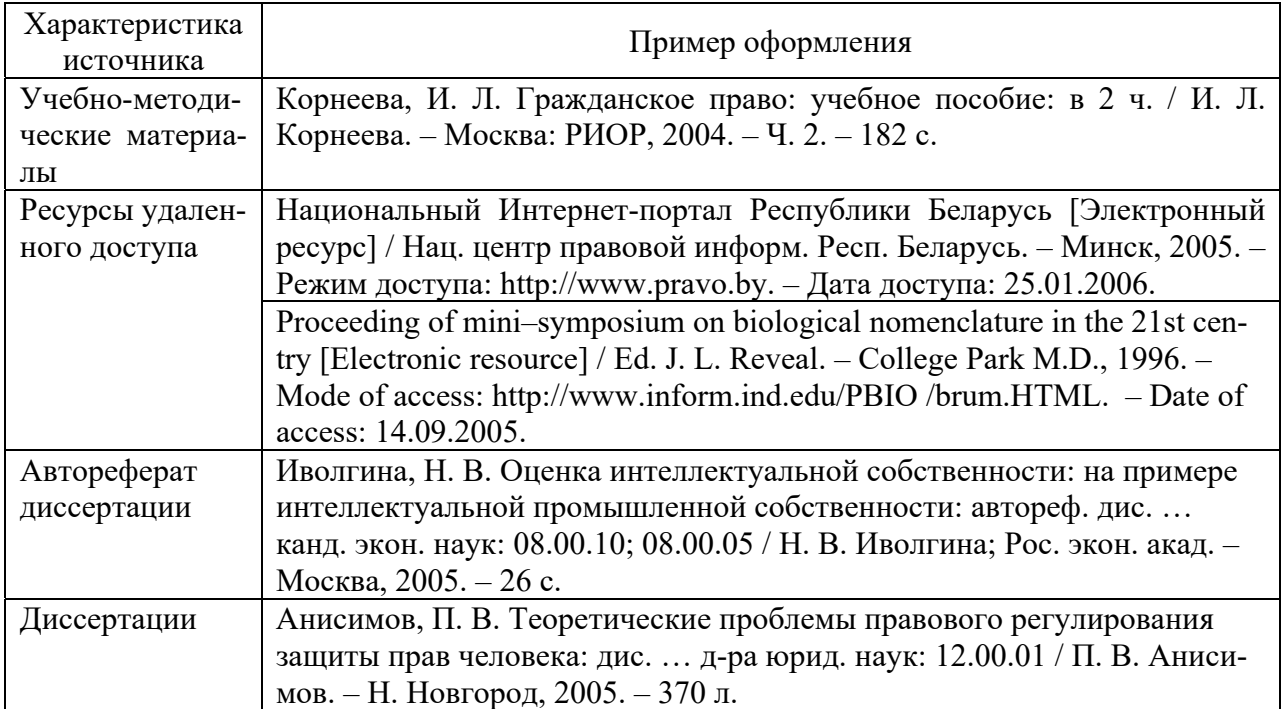

## **4 Критерии оценки и защита курсовой работы**

#### *4.1 Критерии оценки курсовой работы*

Общая трудоемкость курсовой работы составляет 100 баллов, а максимальная оценка за качество ее выполнения – 60 баллов и выставляется в соответствии с таблицей 4.1.

Таблица 4.1 – Допустимые погрешности и ошибки при определении учебных достижений студентов при выполнении курсовой работы

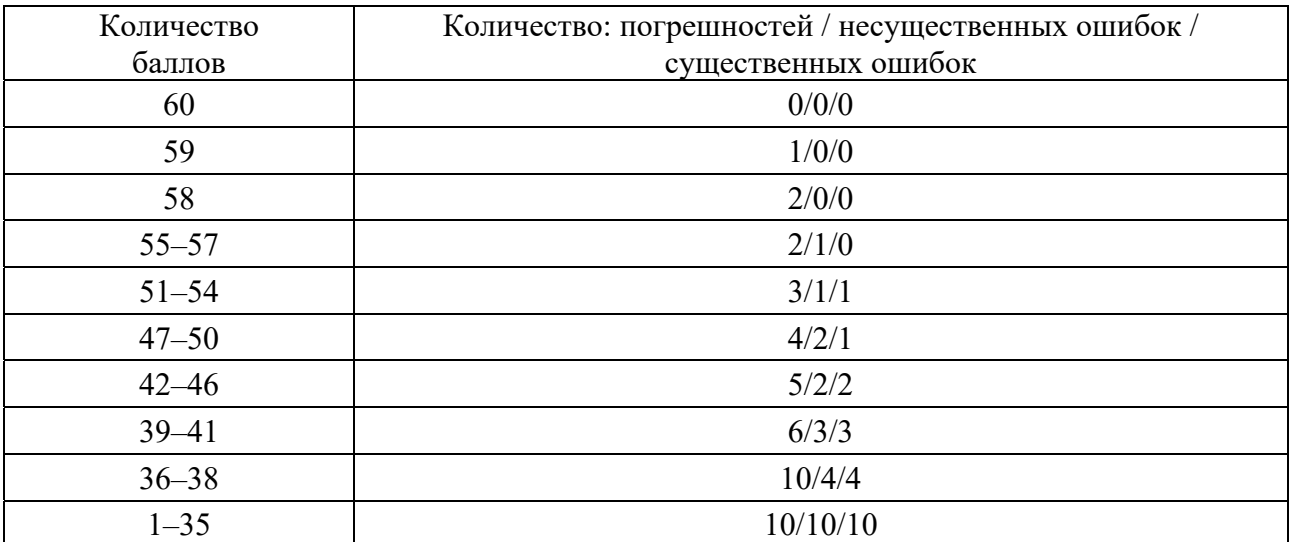

Количество баллов, выставляемых за качество выполнения курсовой работы, определяется в зависимости от погрешностей, несущественных ошибок и существенных ошибок, допущенных при ее выполнении.

Максимальное количество баллов начисляется, если курсовая работа выполнена в полном объеме, в соответствии с методическими рекомендациями, с проявлением элементов творчества, с использованием литературных источников и нормативных документов, аккуратно и правильно оформлена пояснительная записка и графическая часть, а также вовремя представлена руководителю на проверку.

К погрешностям курсовой работы относятся:

- неточности в построении структуры HTML-документа и таблицы стилей CSS;

- несущественные ошибки в приложениях JavaScript;

- оформление пояснительной записки с несоблюдением требований оформления текстовых документов;

- отсутствие ссылок на использованные литературные и интернетисточники:

- неточные выражения в пояснительной записке;

- незначительные погрешности при проектировании разрабатываемой Web-страницы:

- отсутствие информационной базы в разработанном Web-приложении;

- наличие грамматических ошибок в тексте пояснительной записки.

К несущественным ошибкам относятся:

- неточности в структуре HTML-документа;

- использование нерациональных HTML-тегов;

- неточности и неэффективности алгоритмов JavaScript приложений Web-страницы;

- неточности и неэффективности скриптов JavaScript приложений работающей Web-страницы;

- отсутствие в коде Web-приложения разработанных функций;

- неточности в оформлении графической части курсовой работы.

К существенным ошибкам выполнения работы относятся:

- отсутствие в постановке задачи требования рационального проектирования структуры и актуальности разрабатываемой Web-страницы;

- некорректные определения или подмена понятий используемых тегов HTML, селекторов CSS, операторов JavaScript;

- неумение письменного формулирования объяснений по элементам разработанной Web-страницы, а также выводов по работе;

- неумение применять теоретические знания для решения задачи проектирования разрабатываемого Web-сайта;

- отсутствие какого-либо раздела пояснительной записки или листа графической части работы;

- отсутствие в коде Web-приложения стандартных функций библиотеки jQuery или функций других библиотек;

- неточности в графической части разработанных Web-страниц;

- некорректная работа Web-приложения или его фрагментов;

- ошибки в графической части курсовой работы.

К несущественным ошибкам выполнения курсовой работы относятся:

- неточности определения параметров редко используемых тегов HTML;

- неточности определения рационального места расположения разделов и файлов разрабатываемых Web-страниц;

- неэффективность проектирования алгоритмов и JavaScript-приложений Web-страницы;

- нерациональный способ использования тегов HTML и селекторов CSS;

- отсутствие ссылок на использованные литературные и интернетисточники;

- отсутствие других возможных вариантов разработки проектируемой Web-страницы.

При защите курсовой работы баллы назначаются из диапазона от 15 до 40, а при определении оценки работы учитываются:

- полнота решения всех задач проекта и его качество;

- самостоятельность решения поставленных задач;
- наличие элементов творчества и научных исследований;
- качество оформления пояснительной записки и графической части;
- четкость, грамотность и глубина ответов на заданные вопросы.

Несоблюдение требований ГОСТов, небрежное оформление пояснительной записки и графического материала являются недопустимыми погрешностями курсовой работы и требуют ее редактирования.

#### 4.2 Защита курсовой работы

Для защиты курсовой работы заведующим кафедрой утверждается специальная комиссия, состоящая из ее руководителя и одного или двух преподавателей. Защита выполняется в устной форме путем изложения студентом заранее подготовленного доклада (5...7 мин), и продолжается ответами на вопросы преподавателей в присутствии студентов группы.

При защите работы студент должен озвучить все основные положения, полученные результаты и выводы по выполненной работе и ответить на задаваемые преподавателями вопросы.

Оценка по курсовой работе выставляется в соответствии с допустимыми погрешностями и ошибками, приведенными в таблице 4.2.

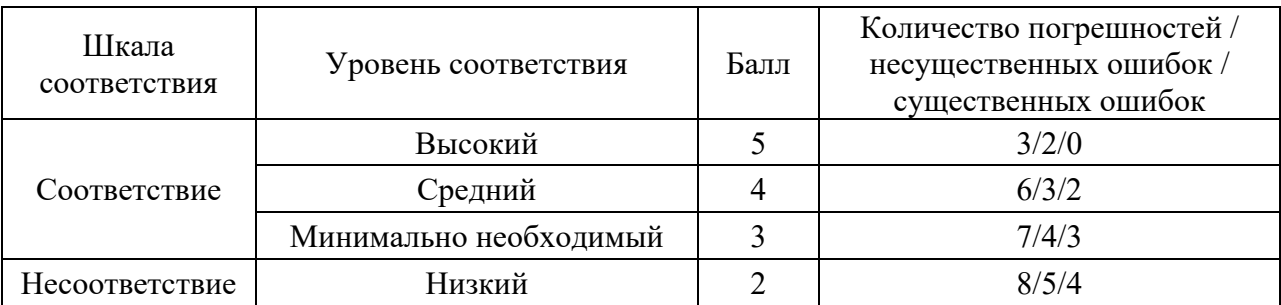

Таблица 4.2 – Допустимые погрешности и ошибки при определении учебных достижений студентов

#### **Список литературы**

1 **Алексеев, А.** Введение в Web-дизайн: учебное пособие / А. Алексеев. – Москва: ДМК Пресс, 2019. – 184 c.

2 **Брайан, П.** HTML5 и CSS3. Веб-разработка по стандартам нового поколения / П. Брайан. – Москва: Питер, 2023. – 583 c.

3 **Брюс, А.** Быстрая веб-разработка / А. Брюс, К. Ниббс. – Москва: БХВ-Петербург, 2023. – 224 c.

4 **Дакетт, Д.** HTML и CSS. Разработка и дизайн веб-сайтов (+CD) / Д. Дакетт. – Москва: СИНТЕГ, 2023. – 480 c.

5 **Дакетт, Д.** Javascript и jQuery. Интерактивная веб-разработка / Д. Дакетт. – Москва: Эксмо, 2023. – 842 c.

6 **Дари, К.** AJAX и PHP. Разработка динамических веб-приложений / К. Дари. – Москва: Символ-плюс, 2023. – 468 c.

7 **Джесс, Ч.** ASP.NET MVC 4. Разработка реальных веб-предложений с помощью ASP.NET MVC / Ч. Джесс. – Москва: Диалектика; Вильямс,  $2023. - 790$  c.

8 **Диков, А. В.** Клиентские технологии веб-дизайна. HTML5 и CSS3: учебное пособие / А. В. Диков. – Москва: Лань, 2019. – 188 c.

9 **Дэвид, Х.** Node.JS. Разработка серверных веб-приложений на JavaScript / Х. Дэвид. – Москва: ДМК Пресс, 2023. – 920 c.

10 **Киселев С. В.** Веб-дизайн / С. В. Киселев. – Москва: Academia,  $2019. - 285$  c.

11 **Колисниченко, Д. Н.** PHP и MySQL. Разработка веб-приложений / Д. Н. Колисниченко. – Москва: БХВ-Петербург, 2023. – 243 c.

12 **Кришна, Ш.** Zend Framework 2.0 разработка веб-приложений. Руководство / Ш. Кришна. – Москва: Питер, 2023. – 555 c.

13 **Мерсер, Д.** Drupal 6. Создание надежных и полнофункциональных вебсайтов, блогов, форумов, порталов и сайтов-сообществ / Д. Мерсер. – Москва: Вильямс, 2023. – 272 c.

14 **Мэтью, Д.** HTML5. Разработка веб-приложений / Д. Мэтью. – Москва: Рид Групп, 2023. – 320 c.

15 **Ниббс, К.** Ruby on Rails. Быстрая веб-разработка / К. Ниббс. – Москва: БХВ-Петербург, 2023. – 502 c.

16 **Постолит, А.** Visual Studio .NET: разработка приложений баз данных / А. Постолит. – Москва; Санкт-Петербург: БХВ, 2023. – 544 c.

17 **Руби, С.** Rails 4. Гибкая разработка веб-приложений / С. Руби. – Москва: Питер, 2023. – 979 c.

18 **Томлинсон, Т.** CMS Drupal 7. Руководство по разработке системы управления веб-сайтом / Т. Томлинсон. – Москва: Вильямс, 2023. – 560 c.

19 **Форсье, Д.** Разработка веб-приложений на Python / Д. Форсье, П. Биссекс, Ч. Уэсли. – Москва: Символ-плюс, 2023. – 456 c.

20 **Хоган, Б.** HTML5 и CSS3. Веб-разработка по стандартам нового поколения / Б. Хоган. – Москва: Питер, 2023. – 414 c.

21 **Хэррон, Д.** Node.js Разработка серверных веб-приложений на JavaScript / Д. Хэррон. – Москва: ДМК Пресс, 2023. – 144 c.

22 **Чедвик, Д.** ASP.NET MVC 4. Разработка реальных веб-приложений с помощью ASP.NET MVC / Д. Чедвик, Т. Снайдер, Х. Панда. – Москва: Вильямс, 2023. – 432 c.

## **Приложение А (обязательное)**

## **Бланк задания на курсовую работу по дисциплине «Технологии интернет-программирования»**

УТВЕРЖДАЮ Заведующий кафедрой ПОИТ

\_\_\_\_\_\_\_\_\_\_\_\_\_ В. В. Кутузов

#### **ЗАДАНИЕ**

#### **на курсовую работу по дисциплине «Технологии интернет-программирования»**

Студенту группы ПИР-221

Тема проекта «Разработка Web-страницы »

Срок сдачи курсовой работы согласно графику учебного процесса

Исходные данные для курсовой работы:

1) конспект лекций по дисциплине ТИП;

2) методические рекомендации к курсовой работе.

Содержание пояснительной записки.

Курсовая работа состоит из пояснительной записки, не менее 20 страниц текста без учета приложения, и графической части, выполняемой на трех листах формата А3 (297  $\times$  420 мм).

Пояснительная записка курсовой работы должна содержать: титульный лист, бланк задания, содержание, введение, последовательное изложение всех ее разделов с использованием существующей терминологии и стандартов, а также заключение, список использованных источников и приложения.

Пояснительная записка должна содержать разделы и подразделы.

1 Анализ предметной области.

2 Постановка задачи.

3 Проектирование Web-сайта.

3.1 Проектирование структуры Web-сайта.

3.2 Проектирование HTML-документов.

3.3 Разработка CSS.

3.4 Проектирование JavaScript приложений.

3.5 Разработка базы данных.

3.6 Разработка Web-дизайна сайта.

3.7 Разработка личных кабинетов пользователя и администратора.

4 Тестирование Web-разработки.

Заключение.

Консультант по курсовой работе \_\_\_\_\_\_\_\_\_\_\_\_\_\_\_\_\_\_\_\_\_\_\_\_\_\_\_\_\_\_\_\_\_\_\_

Подпись студента и дата

# Приложение Б<br>(обязательное)

Таблица Б.1 – Варианты тем курсовых работ

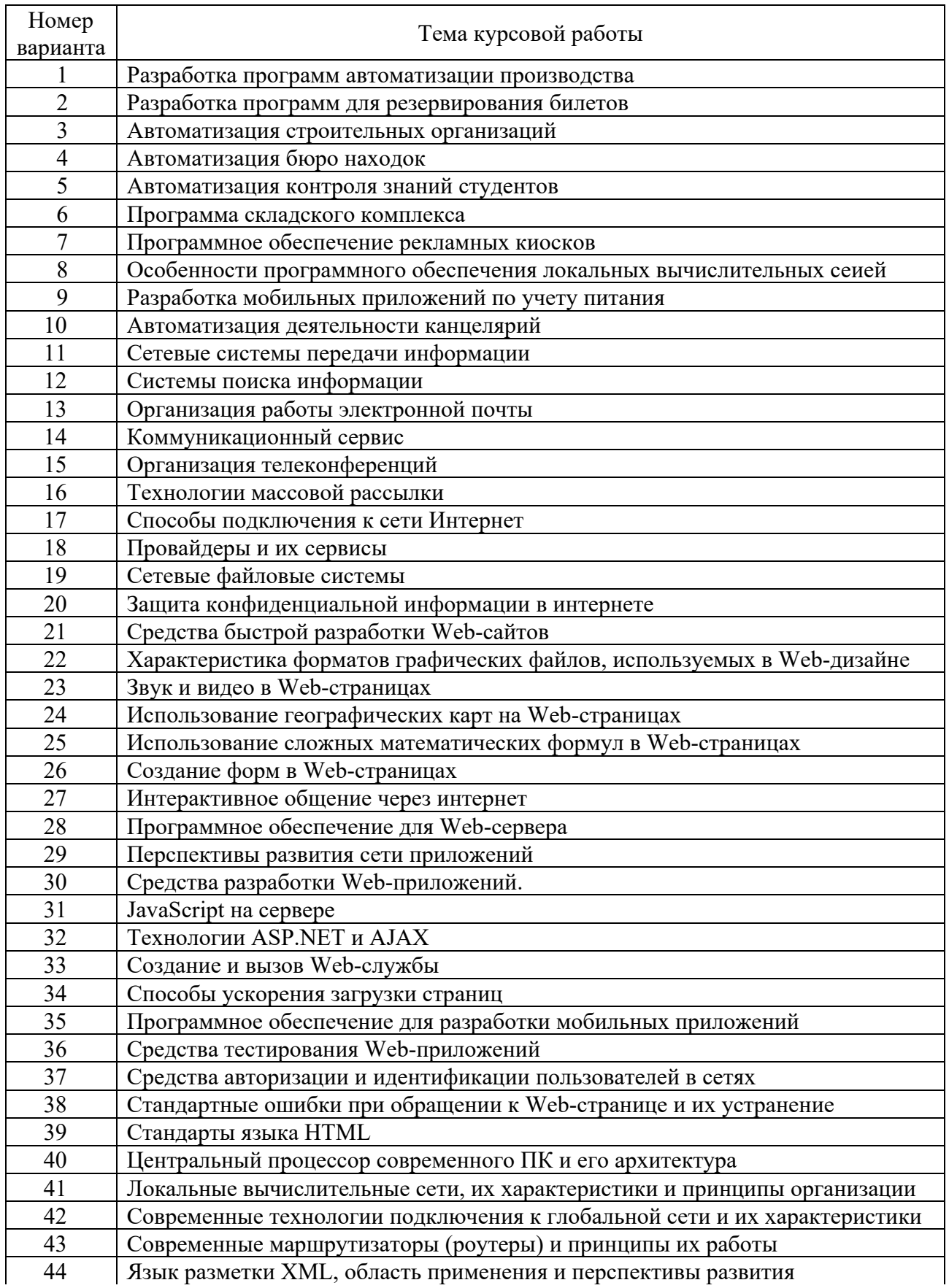

Окончание таблицы Б.1

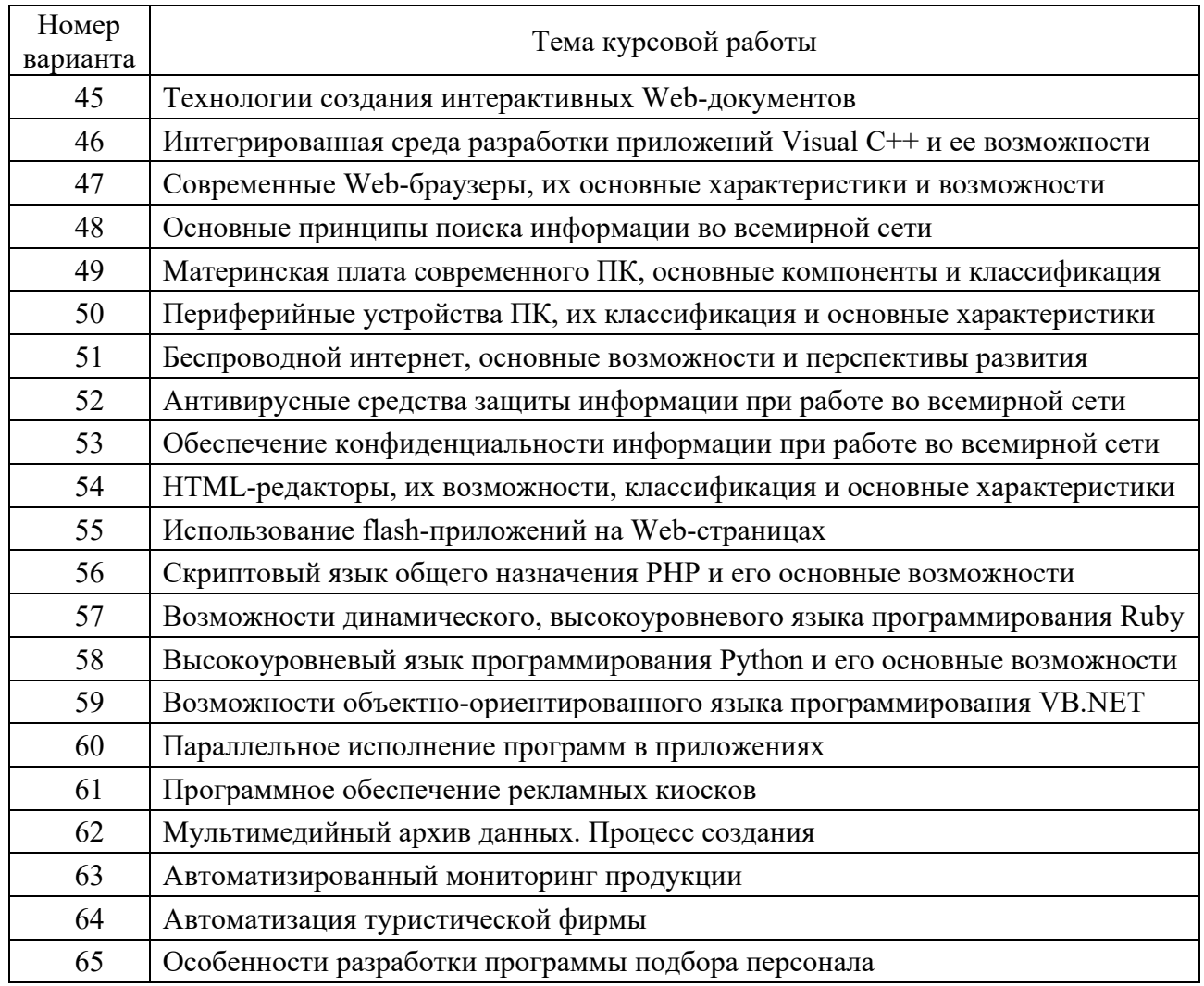